Приложение позволяет автоматически рассчитывать угол между прямыми. Объекты, помещенные перед объективом камеры, автоматически сортируются на соответствие заданным параметрам. Отбираются протяженные объекты, остальные игнорируются. Как видно из снимка экрана приложение достаточно четко умеет захватывать объекты, определять их тип и высчитывать угол, при котором начинается скольжение тела. Далее приложение рассчитывает по формуле 1 коэффициент и выводит в виде отчета.

$$
\mu = t g \beta \tag{1}
$$

**Выводы.** Итогом работы стала разработанное приложение на платформе Android. Первый блок приложения позволяет высчитывать период и частоту колебаний математического маятника, рассчитывать связанные величины в режиме реального времени, рассчитываемые величины задаются программно. Второй блок приложение позволяет быстро и в автоматическом режиме находить коэффициент трения скольжения. Все расчеты выводятся в виде отчета. Данное приложение может быть применено для быстрой проверки выполненных результатов на лабораторной работе.

Разработка и отладка приложения выполнена совместно с Вераксичем А.Н.

## **БИБЛИОГРАФИЯ**

1. Обзор операционной системы Android [Электронный ресурс] . - 2010. - Режим доступа: http://www.exler.ru/expromt/15-09-2009.htm. - Режим доступа: 19.10.2015

2. Haseman, C. Android Essentials / Chris Haseman – М.: Издательство «Apress», 2008. – 116с.

3 Божок А. Построение трехмерных моделей в системах компьютерного зрения / Алексей Божок -LAP Lambert Academic Publishing, 2015. – 88 c.

4. Шапиро Л. Компьютерное зрение / Линда Шапиро, Джордж Стокман - Бином. Лаборатория знаний, 2006. - 752 с.

## СВЕДЕНИЯ ОБ АВТОРЕ

Подалов Максим Александрович - ассистент кафедры общей физики, учреждение образования Гомельский государственный университет им. Ф. Скорины (Гомель, Беларусь).

Круг научных интересов: современные технологии обучения.

# ІНТЕГРАШЯ РЕАЛЬНОГО ТА ВІРТУАЛЬНОГО НАВЧАЛЬНОГО ФІЗИЧНОГО ЕКСПЕРИМЕНТУ ПІД ЧАС ВИВЧЕННЯ ФІЗИКИ

## Осана САРКІСЯН, Наталія МИСЛІЦЬКА

У статті описано шляхи інтеграції віртуального і реального навчального фізичного експерименту під час вивчення фізики. Детально описано можливості віртуальної дидактичної комп'ютерної програми «Начала электроники» для формування практичних умінь учнів під час вивчення електричних явищ; її роль у підготовці до реального фізичного експерименту.

The article describes different of integrating the virtual and real educational physical experiment in the process of studying physics. It gives a detailed description of opportunities of a virtual didactic computer program «Basics of electronics» for the formation of students' practical skills in the process of exploring electrical phenomena; its role in the preparation for the real physical experiment is described.

Постановка проблеми. Навчальний фізичний експеримент відіграє важливу роль у формуванні фізичних знань. Завдяки ньому учні оволодівають досвідом практичної діяльності людства в галузі здобуття фактів та їх попереднього узагальнення на рівні

емпіричних уявлень, понять, законів. За таких умов він виконує функцію методу навчального пізнання. Саме через навчальний фізичний експеримент найефективніше реалізується діяльнісний підхід до навчання фізики. З іншого боку, він дидактично забезпечує процесуальну складову навчання фізики, зокрема формує в учнів експериментальні уміння і дослідницькі навички. На сучасному етапі розвитку засобів навчання є можливість доповнювати навчальний фізичний експеримент віртуальним.

**Дослідженням різноманітних аспектів використання навчального фізичного експерименту** в навчально-виховному процесі з фізики присвячені праці П. Атаманчука, С. Величка, О. Бугайова, В.Бурова, В. Вовкотруба, В. Заболотного, Л. Каменєцького, Є. Коршака, О. Ляшенка, М. Мартинюка, М. Миргородського, М. Моклюка, В. Нижника, О. Покровського, В. Сиротюка, С. Хорошавіна, І. Чернецького, М. Шахмаєва, М. Шута та ін. Але на сучасному етапі розвитку мультимедійних засобів існує проблема поєднання реального фізичного експерименту з віртуальним. Питанням розробки методики навчання фізики в умовах системного застосування засобів мультимедіа присвячені праці В.Ф. Заболотного, Н.А. Мисліцької, М.О. Моклюка тощо.

**Мета статті** полягає у розкритті шляхів поєднання реального та віртуального фізичного експерименту під час вивчення електричних явищ.

**Виклад основного матеріалу.** Експеримент - це «метод пізнання, за допомогою якого в контрольованих і керованих умовах досліджуються явища дійсності», у шкільному ж курсі фізики — це відображення наукового методу дослідження, що властивий фізиці як науці [7].

Експеримент реалізується у формі демонстраційного і фронтального експерименту, лабораторних робіт, робіт фізичного практикуму, позаурочних дослідів і спостережень тощо.

Постановка дослідів і спостережень має велике значення для ознайомлення учнів із сутністю експериментального методу, з його роллю в наукових дослідженнях з фізики, а також для озброєння школярів деякими практичними навичками. Вивчення явищ на основі фізичного експерименту сприяє формуванню наукового світогляду учнів, більш глибокому засвоєнню фізичних законів, підвищує інтерес школярів до вивчення предмета [6].

Однією із актуальних проблем сучасної педагогічної науки є залучення учнів до пізнавальної діяльності для розв'язання основного завдання - формування творчої особистості учнів. Саме тому необхідно здійснити кардинальний перехід від інформаційно-пояснювального підходу у навчанні до діяльнісного, спрямованого на формування в учнів уміння вчитися. Велику допомогу для реалізації такого підходу на уроках фізики дає саме навчальний, фізичний експеримент. Будучи носієм початкової інформації, фізичний експеримент, що переконує своєю об'єктивністю, є виразним за своєю предметністю, економним щодо затрат навчального часу, вражаючим, а тому легко запам'ятовується, активно формує знання учнів.

Досліди, які становлять фундамент сучасної фізики, як правило, складні у виконанні, потребують коштовного обладнання і недоступні не лише для шкільного лабораторного, але й для демонстраційного експерименту. Перешкодою цьому є як складність постановки, так і недостатня наочність. До таких експериментів, наприклад, відносяться досліди Томсона з визначення питомого заряду електрона, Йоффе-Міллікена з вимірювання заряду, досліди Резерфорда, Франка і Герца, Штерна і Герлаха. У результаті в процесі вивчення важливих питань фізики учням доводиться задовольнятися пасивним прослуховуванням описання ідей дослідів, отриманих висновків. Зрозуміло, це впливає на рівень розуміння відповідних фізичних законів та теорій, і призводить до формалізму в знаннях.

Одним зі способів попередження такого формалізму може бути організація модельного експерименту з використанням віртуальних засобів мультимедіа [1].

Використання віртуального експерименту у поєднанні з реальним сприятиме підвищенню інтересу до вивчення фізики, цим самим:

забезпечує можливість формування практичних умінь на віртуальних моделях;

надає можливість організовувати самостійну діяльність учнів в позаурочний час тощо.

Проаналізуємо дидактичну комп'ютерну програму «Начала Электроники», яка є віртуальним доповненням до фронтальних лабораторних робіт з електрики. Ця програма дає можливість створювати на моніторі повну імітацію найрізноманітніших електричних схем, контролювати в них різні параметри електричного струму, а також аналізувати режими роботи всіх елементів схеми.

Дидактична комп'ютерна система реалізована як мультимедійний додаток, що працює в середовищі операційних систем Windows XX, і є електронним конструктором, в якому учень може "збирати" різні електричні схеми і спостерігати за сталим режимом їх роботи, підключаючи різні джерела постійного або змінного струму [4].

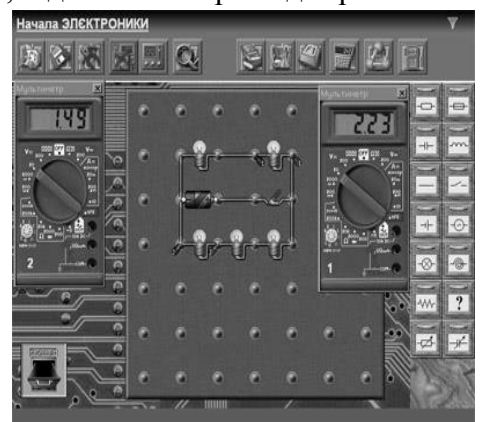

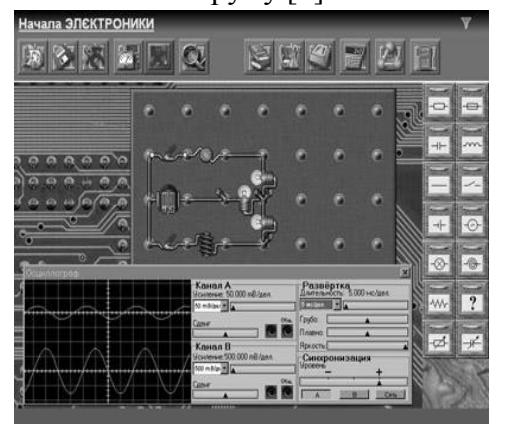

Рис. 1. Інтерфейс програми «Начала Электроники».

У процесі своїх досліджень учень може користуватися сучасними вимірювальними приладами, до яких входять цифровий мультиметр і двоканальний осцилограф. Учень може записувати зібрані схеми на жорсткий диск комп'ютера або флеш-пам'ять і в подальшому читати їх звідти (Рис. 1).

Однією з головних особливостей комплексу є максимально можлива імітація реального фізичного процесу, більшість операцій та їх результати супроводжуються звуковими і візуальними ефектами при складанні під час підключення різних джерел постійного або змінного струму.

Дану програму можна використовувати для формування предметних умінь з електрики, а саме складати прості електричні кола, користуватися вимірювальними приладами для визначення сили струму, напруги, опору, для проведення дослідження електричних кіл з послідовним і паралельним з'єднанням.

Так, зокрема, перед виконанням лабораторних робіт з електрики, передбачених програмою з фізики, доцільно на віртуальних моделях навчитись правильно складати електричні кола відповідно до графічної електричної схеми, під'єднувати вимірювальні прилади, розраховувати основні параметри електричного струму.

Перед виконанням розглянемо лабораторну роботу №3 (за новою програмою) для 8 го класу «Вимірювання опору провідника за допомогою амперметра й вольтметра». Учень отримує завдання виконати дану роботу віртуально.

Обладнання для цієї роботи є на панелі деталей (рис.2). Для виконання лабораторної з панелі виберемо джерело постійного струму, амперметр, вольтметр, реостат, резистор, вимикач та з'єднувальні провідники.

Важливо, щоб учень набув умінь правильно під'єднувати амперметр і вольтметр у електричну схему. Адже при неправильному під'єднані, вона не буде працювати, або деякі з елементів можуть «перегоріти», і їх потрібно буде замінити на нові. Ці уміння і формуються під час роботи з даним конструктором

Працюючи з конструктором, учень повинен пригадати, що амперметр вмикають у коло послідовно з тим приладом, силу струму в якому вимірюють. Клему амперметра, біля якої стоїть знак «+», потрібно з'єднати з провідником, що йде від позитивного полюса джерела струму; клему із знаком «-» - із провідником, що йде від негативного полюса джерела струму. Заборонено приєднувати амперметр безпосередньо до джерела струму без послідовно увімкнених з ним споживачів, оскільки це може вивести його з ладу.

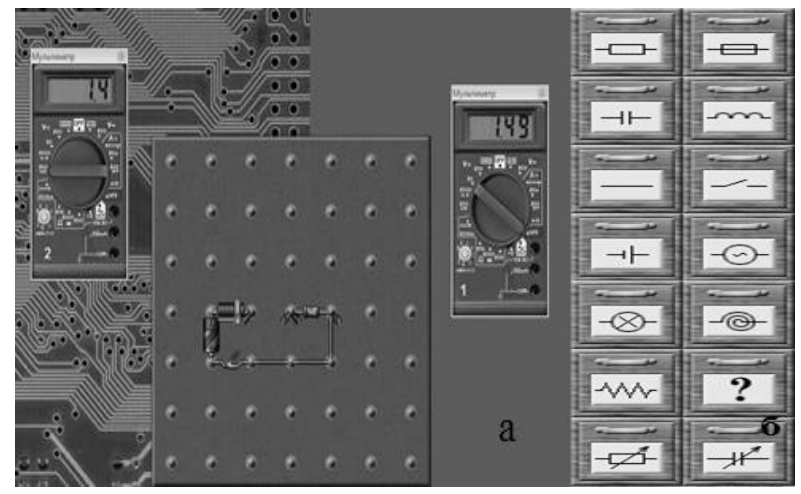

Рис. 2 а. Електрична схема. Рис.2 б. Панель деталей.

Вольтметр, у свою чергу, приєднується паралельно та безпосередньо до клем резистора( джерела ) з урахуванням полярності [3, 8].

При правильному складанні електрична схема працюватиме, і буде можливість визначити опір провідника. Закріпивши теоретичні знання і набувши відповідних умінь, учень на уроці виконує реальну лабораторну роботу. Як засвідчує педагогічний досвід, учні, які працювали з віртуальною лабораторною роботою краще виконують фізичні дослідження.

**Висновки.** Використання віртуального експерименту у поєднанні з реальним сприятиме формуванню практичних умінь учнів, підвищенню інтересу до вивчення фізики і цим самим забезпечить покращення якості знань учнів.

#### **БІБЛІОГРАФІЯ**

1. Величко С.П. Сучасні засади розвитку системи навчального експерименту та обладнання з фізики / С. П. Величко, О. А. Забара, С.Г. Ковальов // Збірник наукових праць Кам'янець-Подільського національного університету імені Івана Огнієнка: Інноваційні технології управління якістю підготовки майбутніх учителів фізико-технічного профілю. - Кам'янець-Подільський. – 2013. – С.17-19.

2. Заболотний В.Ф. Шкільний фізичний експеримент з використанням комп'ютерно орієнтованих засобів навчання / В.Ф. Заболотний, А.В. Лаврова // Збірник наукових праць Кам'янець – Подільського Націрнального університету імені Івана Огнієнка. – 2014. - №20. – С.136-137.

3. Класс!ная физика – для любознательных". [Електронний ресурс]. – Режим доступу : http://classfizika.narod. ru/8\_class.htm

4. Начала Электроники [Електронний ресурс]. – Режим доступу : http://zeus.malishich.com/index\_rus.html

5. Одарчук К.М. Навчальний фізичний експеримент як основний вид діяльності при вивченні фізики / К.М. Одарчук // Вісник Чернігівського національного педагогічного університету імені Т.Г. Шевченка. –  $2011 - N_089 - 466$  c.

6. Ракитов А.И. Анатомия научного знания (Попул. введение в логику и методологию науки). – М.: Политиздат, 1969. – 206 с.

7. Садовский В. Н. Основания общей теории систем: Логико-методологический анализ. – М.: Наука, 1974. – 279 с.

8. Сиротюк В.Д. Фізика: підруч. Для 9 класу загальноосвіт. навч. закл. / В.Д. Сиротюк. – К.: Зодіак-ЕКО, 2009. – 208 с.

### **ВІДОМОСТІ ПРО АВТОРІВ**

**Саркісян Осана Артурівна** – студентка Інституту математики, фізики і технологічної освіти Вінницького державного педагогічного університету імені Михайла Коцюбинського.

*Коло наукових інтересів:* методика навчання фізики, засоби мультимедіа в навчальному процесі з фізики

**Мисліцька Наталя Анатолівна** – кандидат педагогічних наук, доцент Вінницького державного педагогічного університету імені Михайла Коцюбинського.

*Коло наукових інтересів:* методика навчання фізики, використання засобів мультимедіа під час вивчення фізики.

# **РОЛЬ ФІЗИЧНИХ МЕТОДІВ ДОСЛІДЖЕННЯ У ПІДГОТОВЦІ СТУДЕНТІВ ХІМІЧНИХ І БІОЛОГІЧНИХ СПЕЦІАЛЬНОСТЕЙ ПЕДАГОГІЧНИХ УНІВЕРСИТЕТІВ**

# **Анатолій СІЛЬВЕЙСТР**

*В статті розглядаються питання, пов'язані з використанням фізичних методів дослідження у студентів хімічних і біологічних спеціальностей педагогічних університетів. Застосовуючи фізичні методи для дослідження явищ як живої, так і неживої природи, студенти даних спеціальностей переконуються, що вони є обов'язковою умовою для пізнання хімічних і біологічних процесів.*

*The article deals with issues related to the use of physical methods of research students in chemical and biological specialties of pedagogical universities. Using physical methods to study the phenomena as living and inanimate students these specialties are convinced that they are a prerequisite for the knowledge of chemical and biological processes.*

**Постановка проблеми.** Курс фізики для майбутніх учителів хімії і біології передбачає не тільки вивчення наукових фактів, фізичних принципів та ідей, але й